# Background:

- . The second genealogy we experimented with is that of the Ransom family.
- We took a different approach from that of the Amos Burr family (discussed in sheet 7.1).

### The Challenge:

- A clutch of family tree fragments.
- . A family reunion booklet for a distant branch of the family.
- . Hundreds of photographs had already added to Kete.
	- but these were difficult to locate unless you knew the names ...

# The Solution:

A different approach was used with the incomplete information, as Joann describes:

**O** Starting with a near empty family tree, I created a topic (Person- Genealogy) for John Robert Ransom - the first in the line to immigrate to New Zealand.

#### **Topic: John Robert RANSOM**

Topic Type: Person - genealogy

Immigrated to New Zealand with his wife Harriet, on the "Cornwall", arriving

Great Children **Parents Grandparents Grandparents Ethelbert Knight** Ransom **John Ransom** Harold John Ransom **John Robert** Lillian "Myrtle" Ransom Ransom **Harriet Skipper Roland James** Ransom **Vincent Christopher** Ransom **Arnold Reginald** William **Oswald Edgar** Sowerby

Then, as I went through the various fragments of genealogies, I inserted lines into the table (as detailed on sheet 6.2) and entered the people I knew of.

<sup>2</sup> Where I had quite good information, I added related topics for that individual, entering in as much detail as I could find.

I then created hotlinks in the table to each new topic-these are shown in orange-e.g. Harriet Skipper (see sheet 6.3 for details on how to do this).

#### Notes:

- \* Creating tables to show the relationships helped present the information in a clearer way than a solid paragraph of text would.
- Each time I created a person topic I would finish by running a search to find and link to images already existing in the Kete database - see sheet 4.2 for more details on linking.
- This approach is best suited to a family with long links in the district where the chances were high that images already existed in the database.

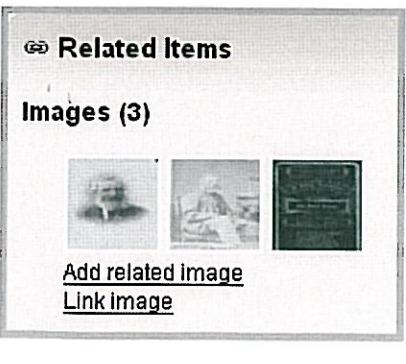

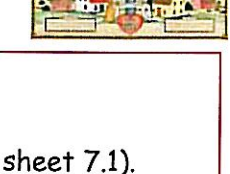

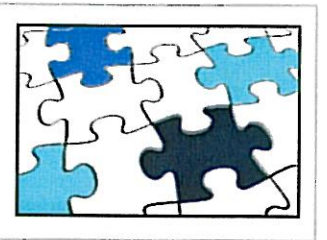

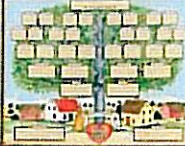

#### Continuing ...

8 Once I finished entering a descent line, I searched for individuals in the Kete database.

When I found more than 1 image, or found something interesting in a caption I would

- make a topic for that individual.
- tag it with "descendent of John Robert and Harriet Ransom".  $\bullet$
- make links to relevant images,  $\bullet$
- hotlink to the individual's topic from the main table.  $\bullet$

Some individuals were able to have a variety of *different* materials added or linked to them - as illustrated by the topic for Mary Jean (Jean) Ransom:

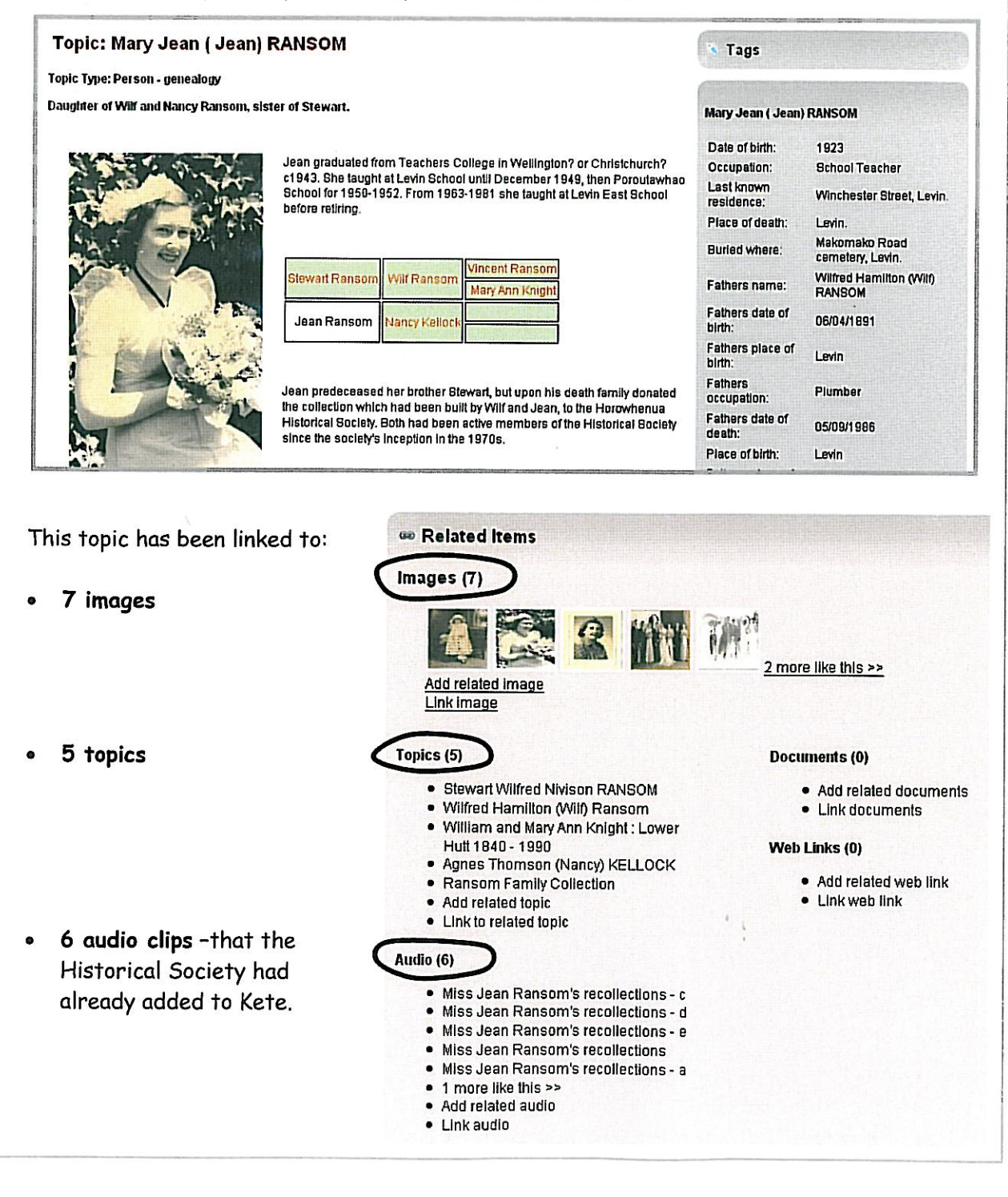